#### UTING CONCF with Indranil Gupta (Indy)

# MAPREDUCE

Lecture A

**MAPREDUCE PARADIGM** 

#### **WHAT IS MAPREDUCE?**

- Terms are borrowed from functional language (e.g., Lisp)  $\bullet$ Sum of squares:
- (map square  $(1234)$ )  $\bullet$ 
	- Output: (14916)  $\bullet$ [processes each record sequentially and independently]
- $(\text{reduce} + \text{'(1 4 9 16)})$  $\bullet$ 
	- $(+16 (+ 9 (+ 4 1)))$  $\bullet$
	- Output: 30  $\bullet$
	- [processes set of all records in batches]
- Let's consider a sample application: WordCount  $\bullet$ 
	- You are given a huge dataset (e.g., Wikipedia dump or all of Shakespeare's  $\bullet$ works) and asked to list the count for each of the words in each of the documents therein.

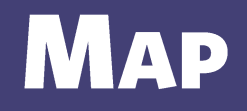

Process individual records to generate • intermediate key/value pairs.

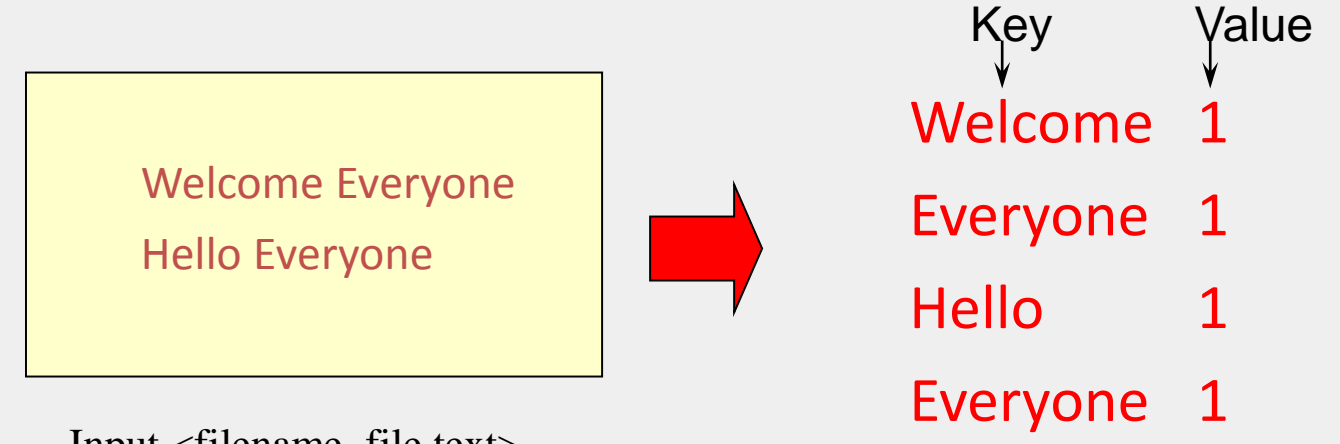

Input <filename, file text>

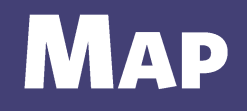

Parallelly process individual records to • generate intermediate key/value pairs.

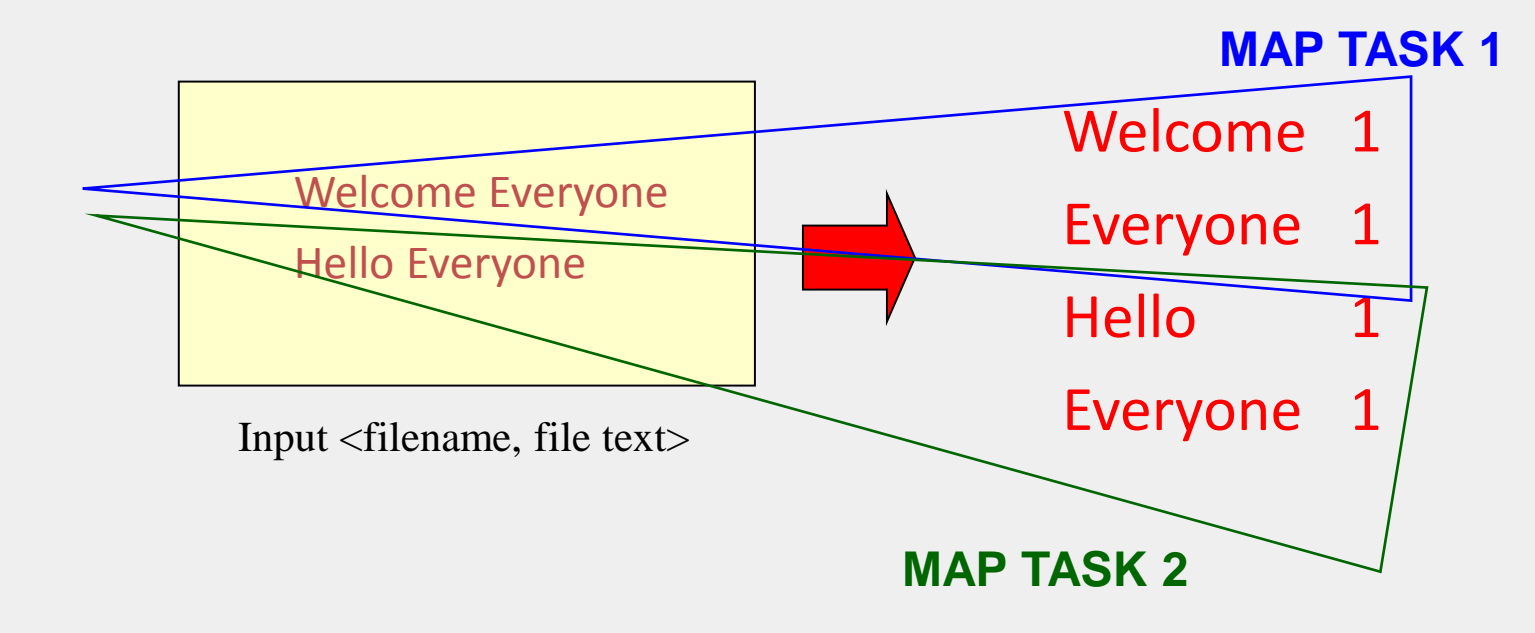

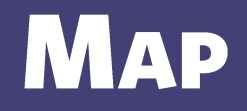

Parallelly process a large number of • individual records to generate intermediate key/value pairs.

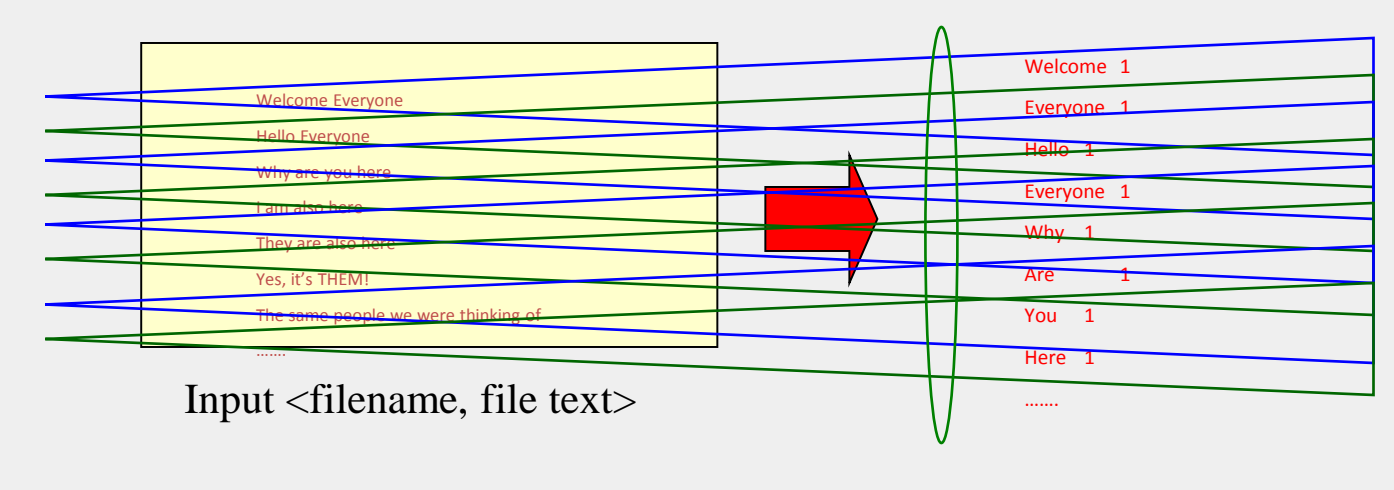

#### **REDUCE**

Reduce processes and merges all • intermediate values associated per key

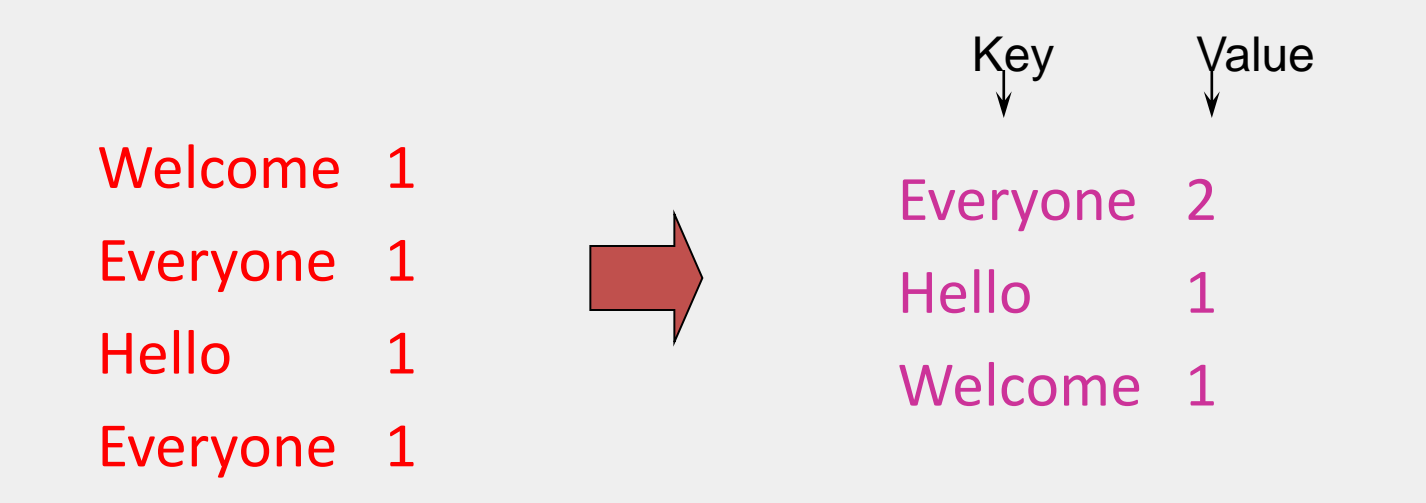

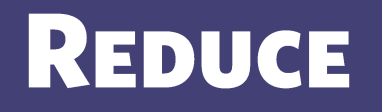

- Each key assigned to one Reduce  $\bullet$
- Parallelly processes and merges all intermediate • values by partitioning keys

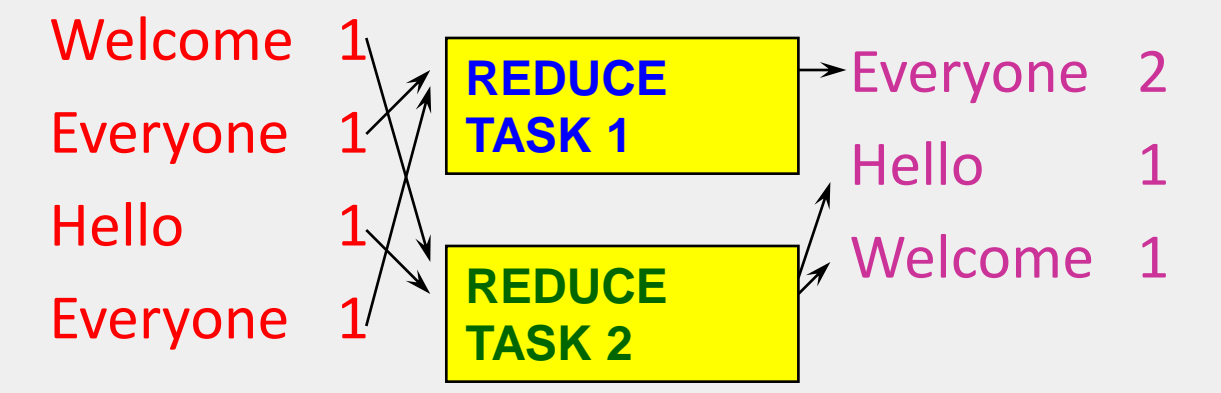

Popular: hash partitioning, i.e., key is assigned to • reduce  $# = hash(key)$ %number of reduce servers

## **HADOOP CODE - MAP**

```
public static class MapClass extends MapReduceBase 
            implements Mapper<LongWritable, Text, Text, 
               IntWritable> { 
  private final static IntWritable one = 
     new IntWritable(1); 
  private Text word = new Text();
  public void map( LongWritable key, Text value, 
            OutputCollector<Text, IntWritable> output, 
            Reporter reporter) 
     throws IOException { 
     String line = value.toString(); 
     StringTokenizer itr = new StringTokenizer(line); 
     while (itr.hasMoreTokens()) { 
            word.set(itr.nextToken()); 
            output.collect(word, one); 
 } 
 }
```
## **HADOOP CODE - REDUCE**

```
public static class ReduceClass extends MapReduceBase
            implements Reducer<Text, IntWritable, Text, 
            IntWritable> { 
   public void reduce( 
            Text key, 
            Iterator<IntWritable> values, 
            OutputCollector<Text, IntWritable> output, 
            Reporter reporter) 
      throws IOException { 
            int sum = 0;
            while (values.hasNext()) { 
                sum += values.next().get(); 
             } 
            output.collect(key, new IntWritable(sum)); 
 }
```
<sup>}</sup> // Source: <http://developer.yahoo.com/hadoop/tutorial/module4.html#wordcount>

## **HADOOP CODE - DRIVER**

```
// Tells Hadoop how to run your Map-Reduce job
public void run (String inputPath, String outputPath) 
            throws Exception { 
   // The job. WordCount contains MapClass and Reduce.
   JobConf conf = new JobConf(WordCount.class); 
   conf.setJobName("mywordcount"); 
   // The keys are words
   (strings) conf.setOutputKeyClass(Text.class); 
   // The values are counts (ints)
   conf.setOutputValueClass(IntWritable.class); 
   conf.setMapperClass(MapClass.class); 
   conf.setReducerClass(ReduceClass.class); 
   FileInputFormat.addInputPath(
            conf, newPath(inputPath)); 
   FileOutputFormat.setOutputPath(
            conf, new Path(outputPath)); 
   JobClient.runJob(conf);
```

```
} // Source: http://developer.yahoo.com/hadoop/tutorial/module4.html#wordcount
```